# MATH0062-1 - Éléments du Calcul des Probabilités Projet 2

## Généralités

Le deuxième travail du cours d'éléments de probabilités portera sur un problème plus réaliste que lors du premier projet. Il s'agira de la modélisation de la défaillance d'une ligne de production. Ce travail a pour but de familiariser les étudiants avec des systèmes de plusieurs variables aléatoires.

Ce travail devra être réalisé par groupe de deux étudiants. Chaque groupe devra rendre d'une part un rapport dont le nombre de pages conseillé (hormis annexes) est de 6 et d'autre part ses codes sources MATLAB. Ce rapport devra respecter les indications du guideline <http://www.montefiore.ulg.ac.be/~lduchesne/proba/guidelines.pdf>. Toutes vos questions pour ce projet doivent être envoyées à l.duchesne@uliege.be.

Le travail devra être rendu sous forme d'archive .zip au plus tard pour le lundi 30/04/2018 23h59 via la plateforme <https://submit.montefiore.ulg.ac.be/>. Pour ce faire, vous devez tout d'abord inscrire votre groupe au projet. Tous les membres du groupe doivent s'inscrire sur la plateforme et apparaitre dans le groupe ainsi créé. La démarche à effectuer pour créer et rejoindre un groupe est décrite sur la page [https://submit.montefiore.](https://submit.montefiore.ulg.ac.be/student/help) [ulg.ac.be/student/help](https://submit.montefiore.ulg.ac.be/student/help).

Notez qu'au delà de la deadline, il ne sera plus possible de rendre le projet.

## Présentation du problème

Vous êtes engagé en tant qu'ingénieur production dans une entreprise de fabrication de breuvage alcoolisé appelée Bièrenoulli. Votre première mission concerne l'étude de la fiabilité de la ligne de production. Cette dernière est composée de trois machines, associées à trois étapes :

- 1. le maltage : transformation de l'orge en céréales maltées ;
- 2. la fermentation : transformation des sucres en alcool ;
- 3. le conditionnement : mise en bouteille et étiquetage des bières.

On modélise les pannes pouvant survenir sur chaque machine de la ligne de production par des variables aléatoires discrètes : M pour le maltage,  $\mathcal F$  pour la fermentation et  $\mathcal C$ pour la partie concernant le conditionnement. Chaque variable aléatoire modélise le fait que cette section dans la ligne de production rencontre un certain type de panne au cours du prochain mois. Les tables [1](#page-1-0) décrivent les valeurs des variables aléatoires associées aux différentes pannes. Par exemple, si la variable  $\mathcal M$  prend la valeur 3, cela indique que le ventilateur subira une panne au cours du mois qui vient. Évidemment, plusieurs machines peuvent tomber en panne au cours du même mois, mais on suppose qu'une machine ne subit au plus qu'une panne par mois, puisque, dès qu'une panne est constatée, la totalité de la machine est passée au crible afin de prévenir les éventuelles autres pannes pouvant survenir dans le courant du même mois.

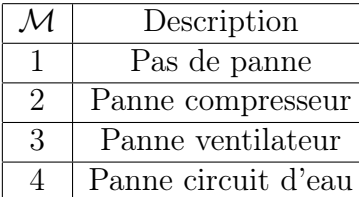

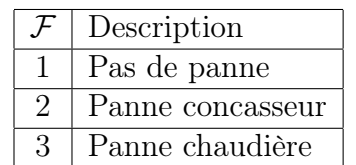

| C              | Description         |
|----------------|---------------------|
| 1              | Pas de panne        |
| $\overline{2}$ | Panne tapis roulant |
| 3              | Panne bec verseur   |
| 4              | Panne encapsulage   |
| 5              | Panne étiquetage    |

<span id="page-1-0"></span>Table 1 – Variables aléatoires décrivant les pannes possibles des machines composant la ligne de production.

Ces machines sont utilisées depuis la création de l'entreprise. Les employés qui vous ont précédé au poste d'ingénieur de production ont maintenu un descriptif précis détaillant, mois après mois, toutes les pannes survenues sur les machines de la ligne de production. Ces statistiques ont permis de créer une table décrivant les probabilités que des pannes arrêtent la ligne de production. Ces probabilités sont données sous forme d'un tableau tri-dimensionnel dont la première composante correspond à la variable  $\mathcal{M}$ , la deuxième correspond à la variable F et la troisième correspond à la variable C. L'ordre des pannes donné dans la table [1](#page-1-0) est respecté dans ce tableau de probabilités. Ce tableau est donné sous forme d'un fichier MATLAB.

## Questions

- 1. Manipulation des lois de probabilités
	- (a)  $\blacksquare$  Calculez les lois de probabilités marginales des variables  $\mathcal{M}, \mathcal{F}$  et  $\mathcal{C}.$
	- (b)  $\blacksquare$  Calculez les lois de probabilités conjointes des paires de variables  $(\mathcal{M}, \mathcal{F})$ ,  $(\mathcal{M}, \mathcal{C})$  et  $(\mathcal{F}, \mathcal{C})$ .
	- (c) Calculez les lois de probabilités conditionnelles suivantes  $P_{\mathcal{M}|\mathcal{F},\mathcal{C}}(\mathcal{M}|\mathcal{F},\mathcal{C}),$  $P_{\mathcal{F}|\mathcal{M},\mathcal{C}}(\mathcal{F}|\mathcal{M},\mathcal{C})$  et  $P_{\mathcal{C}|\mathcal{F},\mathcal{M}}(\mathcal{C}|\mathcal{F},\mathcal{M}).$
	- (d) Que pouvez-vous déduire des lois de probabilités calculées précédemment en termes de relations entre les variables aléatoires ?

## 2. Probabilités des pannes

(a) Calculez la probabilité que la chaîne de production tombe en panne au cours du prochain mois.

(b)  $\blacksquare$  Calculez la probabilité que la machine  $\mathcal F$  tombe en panne sachant que  $\mathcal M$  et  $\mathcal C$  ont été contrôlées et ne tomberont pas en panne au cours du mois.

#### 3. Coût moyen des pannes

Considérons maintenant le coût de ces pannes. La ligne de production est telle que, si une machine tombe en panne, la production entière est arrêtée. Si tel est le cas, le coût pour l'entreprise dépend de la ou des machines endommagées et de la ou des pannes rencontrées. Si des pannes surviennent simultanément, les frais de réparation sont additionnés. La table [2](#page-2-0) détaille le coût des diverses pannes.

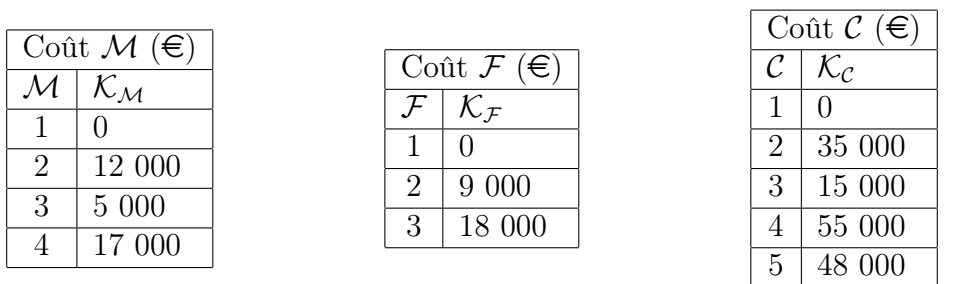

<span id="page-2-0"></span>Table 2 – Description des coûts liés aux différentes pannes.

- <span id="page-2-1"></span>(a)  $\blacksquare$  Calculez, pour chaque machine, le coût moyen lié à la nécessité de la réparer. Calculez également les variances de ces coûts.
- (b) Soit la fonction coût  $\phi(\mathcal{M}, \mathcal{F}, \mathcal{C}) = \mathcal{K}_{\mathcal{M}} + \mathcal{K}_{\mathcal{F}} + \mathcal{K}_{\mathcal{C}}$ .
	- i.  $\blacksquare$  Calculez l'espérance de  $\phi(\mathcal{M}, \mathcal{F}, \mathcal{C})$  ainsi que sa variance.
	- ii. À quelle notion concrète correspond l'espérance de  $\phi$ ?
	- iii. Quelle relation existe-t-il entre  $E\{\phi(M,\mathcal{F},\mathcal{C})\}$  et les espérances calculées au point [3a](#page-2-1) ? Cette relation s'applique-t-elle aussi pour la variance ? Sinon, comment expliquez-vous cette différence ?
- (c) Supposons maintenant que nous pouvons connaître exactement l'état de la machine M grâce à des capteurs très précis placés en son sein.
	- i.  $\blacksquare$  Calculez l'espérance conditionnelle et la variance conditionnelle de  $\phi(\mathcal{M}, \mathcal{F}, \mathcal{C})$ connaissant M. Que pouvez vous en déduire ?
	- ii. Vérifiez le théorème de l'espérance totale.
	- iii. Vérifiez le théorème de la variance totale.

### 4. Borne supérieure du coût des pannes

En pratique, les coûts associés à une panne ne sont pas fixes. En effet, le prix de la réparation peut fluctuer au cours du temps (coût du personnel, vieille pièce, ...), ce qui est modélisé par une variance associée à chaque cas. La table [3](#page-3-0) détaille l'espérance et la variance des coûts des diverses pannes.

(a) Calculez une borne supérieure du coût de réparation pour chaque panne de chaque machine telle que la probabilité que le coût soit supérieur à la borne soit inférieure ou égale à 0, 05 :

| €<br>$\mathcal{N}_{\mathcal{M}}$                                               | Έ<br>$\mathcal{K}_{\mathcal{C}}$ |                      |
|--------------------------------------------------------------------------------|----------------------------------|----------------------|
| $\mathcal{K}_{\mathcal{F}}(\boldsymbol{\in})$                                  | Esp                              | $\operatorname{Var}$ |
| Var<br>Esp<br>${\cal M}$<br>$\operatorname{Var}$<br>Esp                        |                                  | $\theta$             |
| $\overline{2}$                                                                 | 35 000                           | $500^2$              |
| $600^2$<br>12 000<br>$\overline{2}$<br>$\overline{150^2}$<br>9 0 0 0<br>3<br>റ | 15 000                           | $350^{2}$            |
| $300^{2}$<br>5 000<br>3<br>$\sqrt{400^2}$<br>18 000<br>2<br>4<br>್ರ            | 55 000                           | $1150^2$             |
| $\overline{400^2}$<br>17 000<br>5                                              | 48 000                           | $1200^2$             |

<span id="page-3-1"></span>Table 3 – Espérances et variances des coûts liés aux différentes pannes.

- <span id="page-3-0"></span>i. Dans le cas où vous n'avez aucune information sur la loi de répartition des coûts des pannes (pensez à l'inégalité de Bienaymé-Tchebyshev).
- <span id="page-3-2"></span>ii. Dans le cas où vous supposez la répartition normale.
- iii. Comparez les résultats obtenus aux points  $4(a)$ i et  $4(a)$ ii. Comment expliquezvous les différences ? Ce phénomène arriverait-il si on supposait un autre type de distribution ?

## Rapport

Le rapport doit contenir les réponses aux questions posées ci-dessus, ainsi que les raisonnements et les calculs symboliques qui vous ont permis de les obtenir. N'oubliez pas d'inclure dans le rapport les valeurs numériques répondant aux questions posées. Les lois de probabilités que vous avez calculées seront formatées sous forme de tableau dans le rapport.

Suggestions :

- Si vous utilisez LATEX, vous pouvez utiliser des macros afin d'alléger votre code. Par exemple : \newcommand{\M}{\mathcal{M}} qui remplacera chaque instance de \M par \mathcal{M}.
- Il existe également des [scripts](https://nl.mathworks.com/matlabcentral/fileexchange/44274-latextable) permettant d'exporter une matrice de MATLAB vers un tableau LAT<sub>EX</sub>.
- Si vous le désirez, vous pouvez utiliser la fonction matlab [bsxfun](https://nl.mathworks.com/help/matlab/ref/bsxfun.html) qui permet d'appliquer une opération (addition, division,...) à 2 matrices dont les dimensions ne correspondent pas au lieu d'appeler plusieurs fois l'opération dans une boucle.

# Données

La loi conjointe des trois variables étudiées est donnée sous forme d'un fichier MATLAB nommé MFC.mat. Pour charger la matrice en mémoire, il suffit d'entrer la commande suivante : load('MFC.mat'). Vous disposerez alors d'une matrice nommée MFC qui sera disponible en mémoire et qui contient la loi conjointe.